# **国家普通话水平测试 在线报名系统**

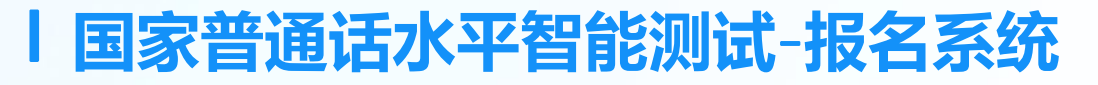

国家普通话水平测试在线报名网址:**[https://bm.cltt.org](https://bm.cltt.org/)** 报名、缴费、准考证打印、证书邮寄、成绩查询,均可在报名系统完成。

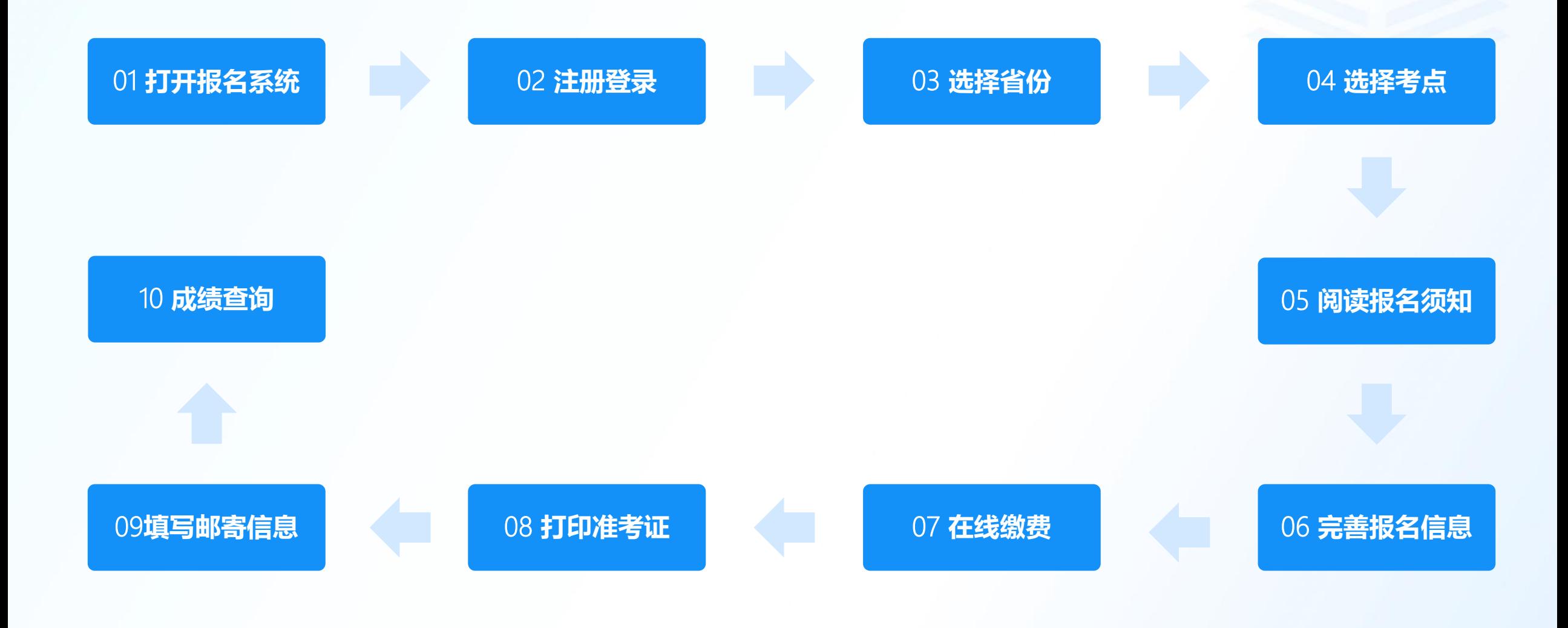

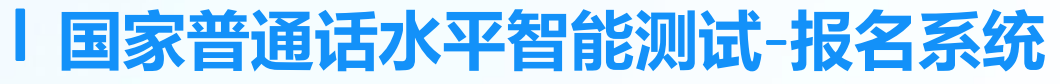

打开国家普通话水平测试报名网址: [https://bm.cltt.org](https://bm.cltt.org/)

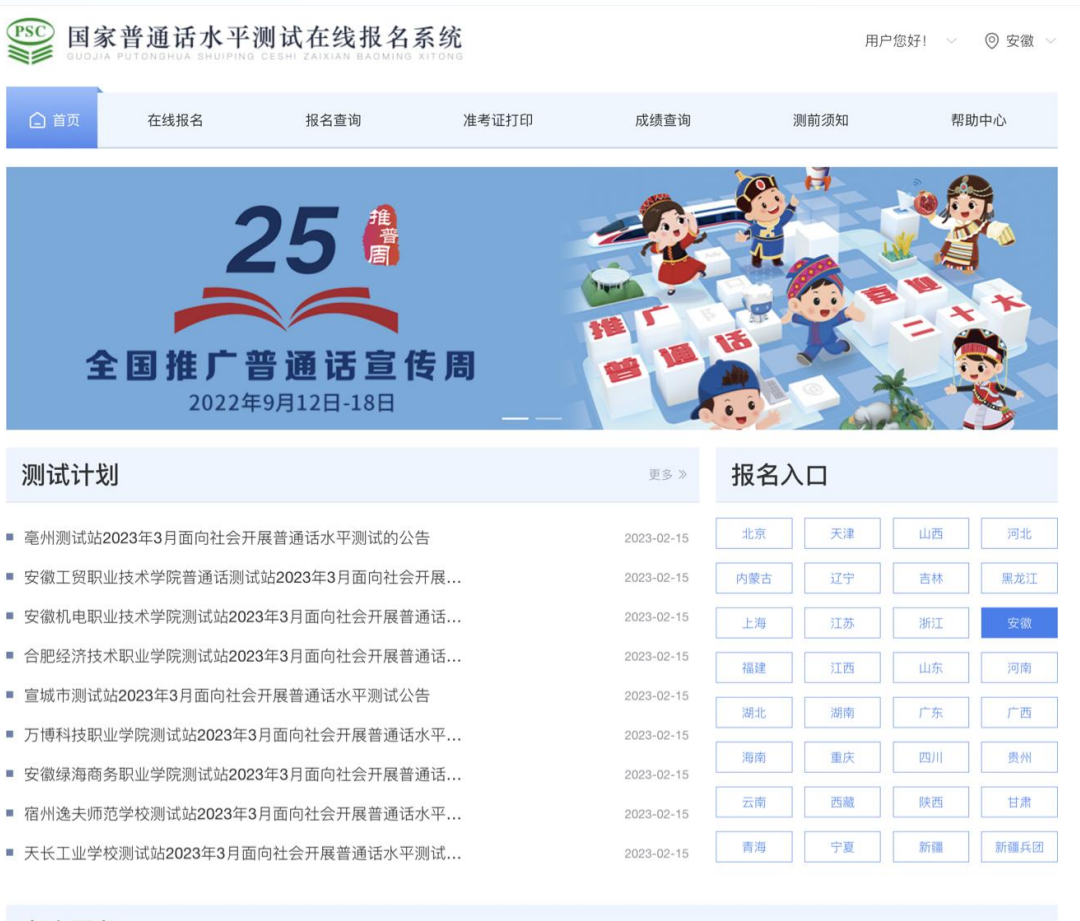

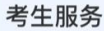

 $E$  $2a$ 成绩查询 4 联系测试站 在线咨询 报名查询 白 准考证打印  $\odot$ 

#### 相关链接

#### **注册并登录**

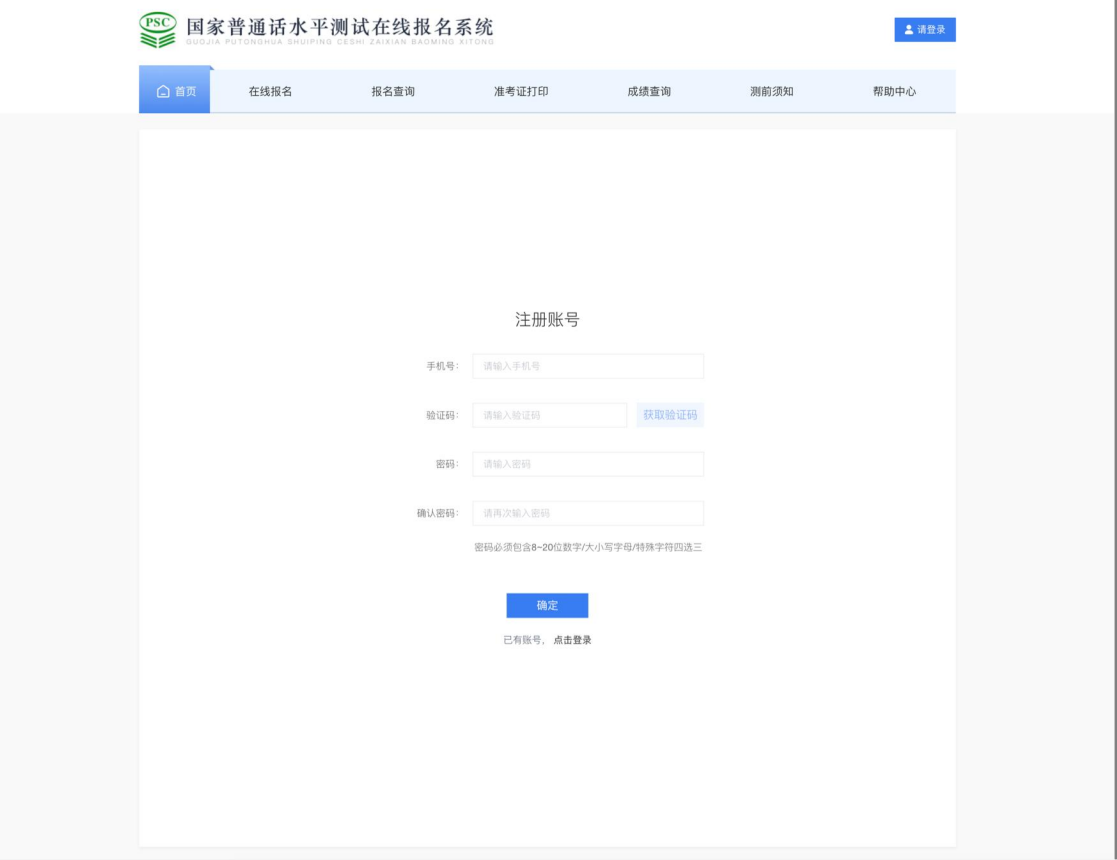

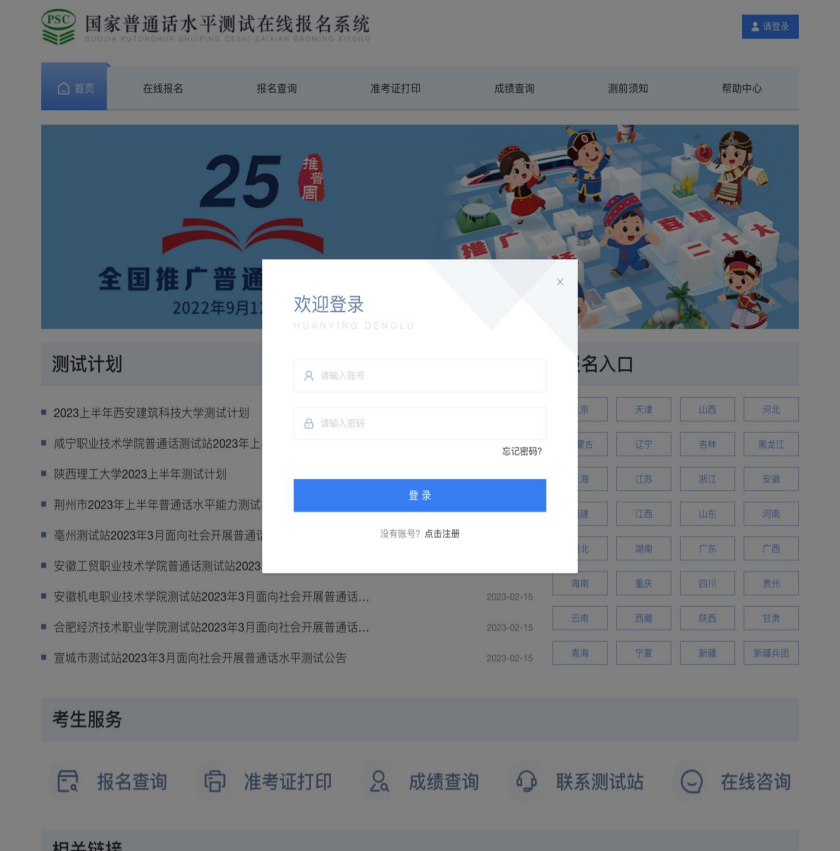

#### **选择省市及考点**

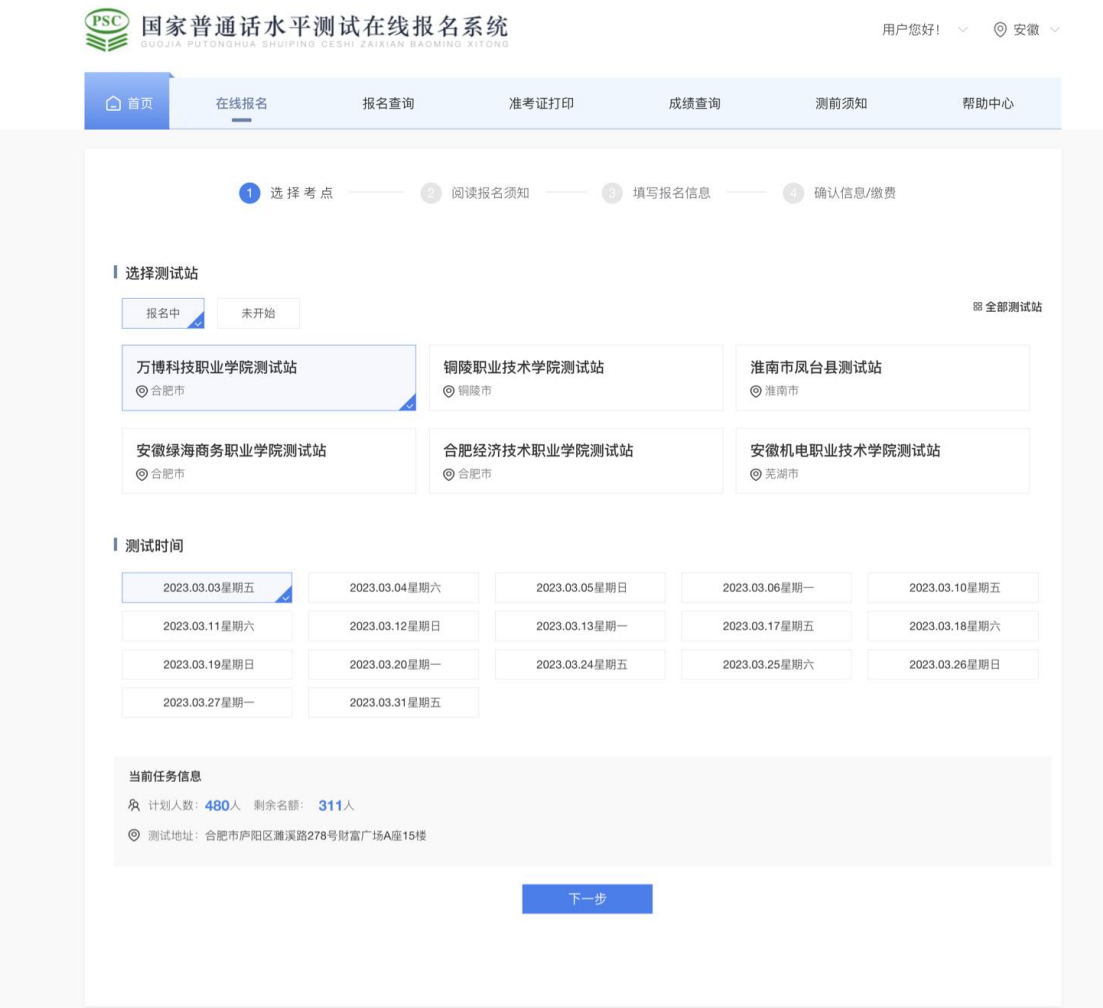

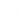

#### **阅读报名须知**

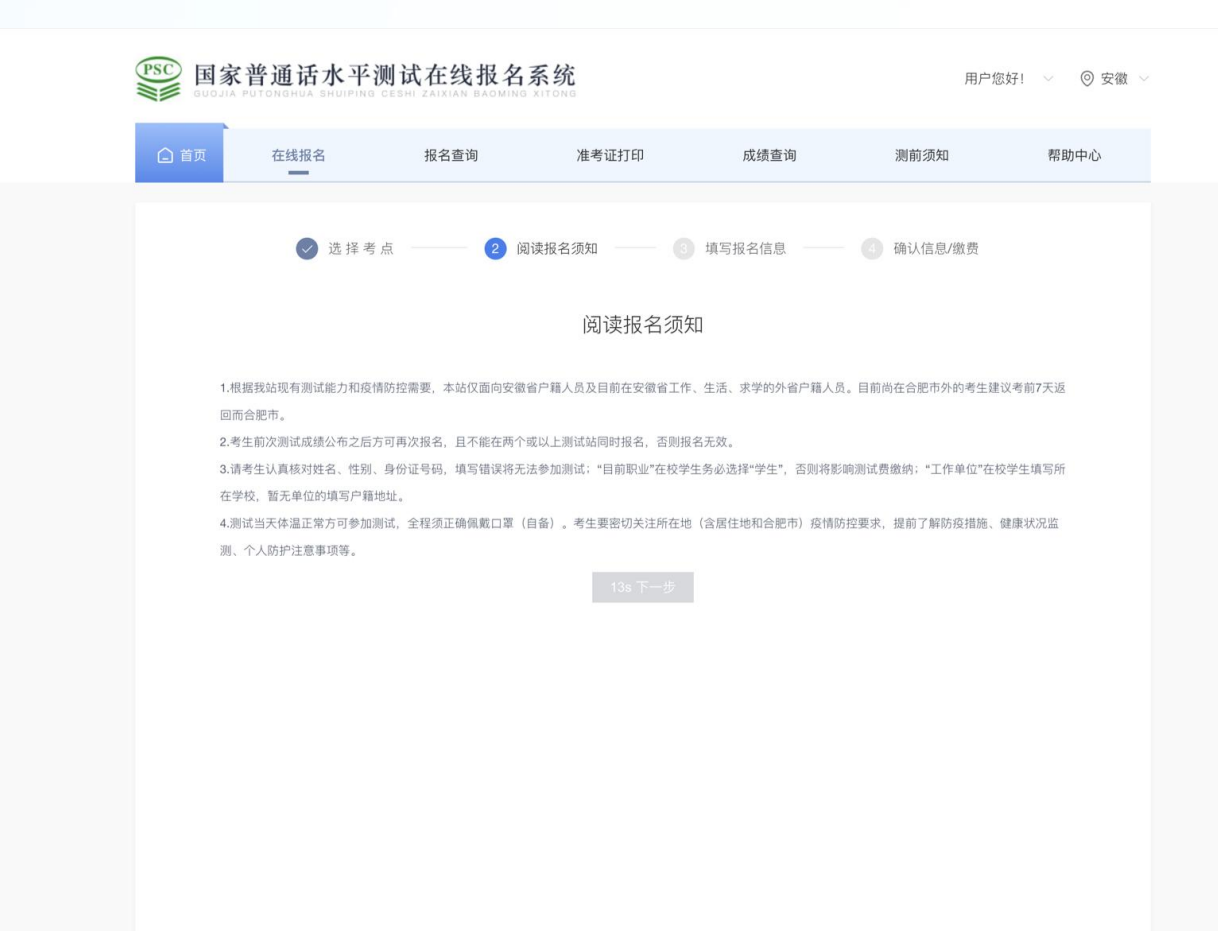

#### **填写报名信息**

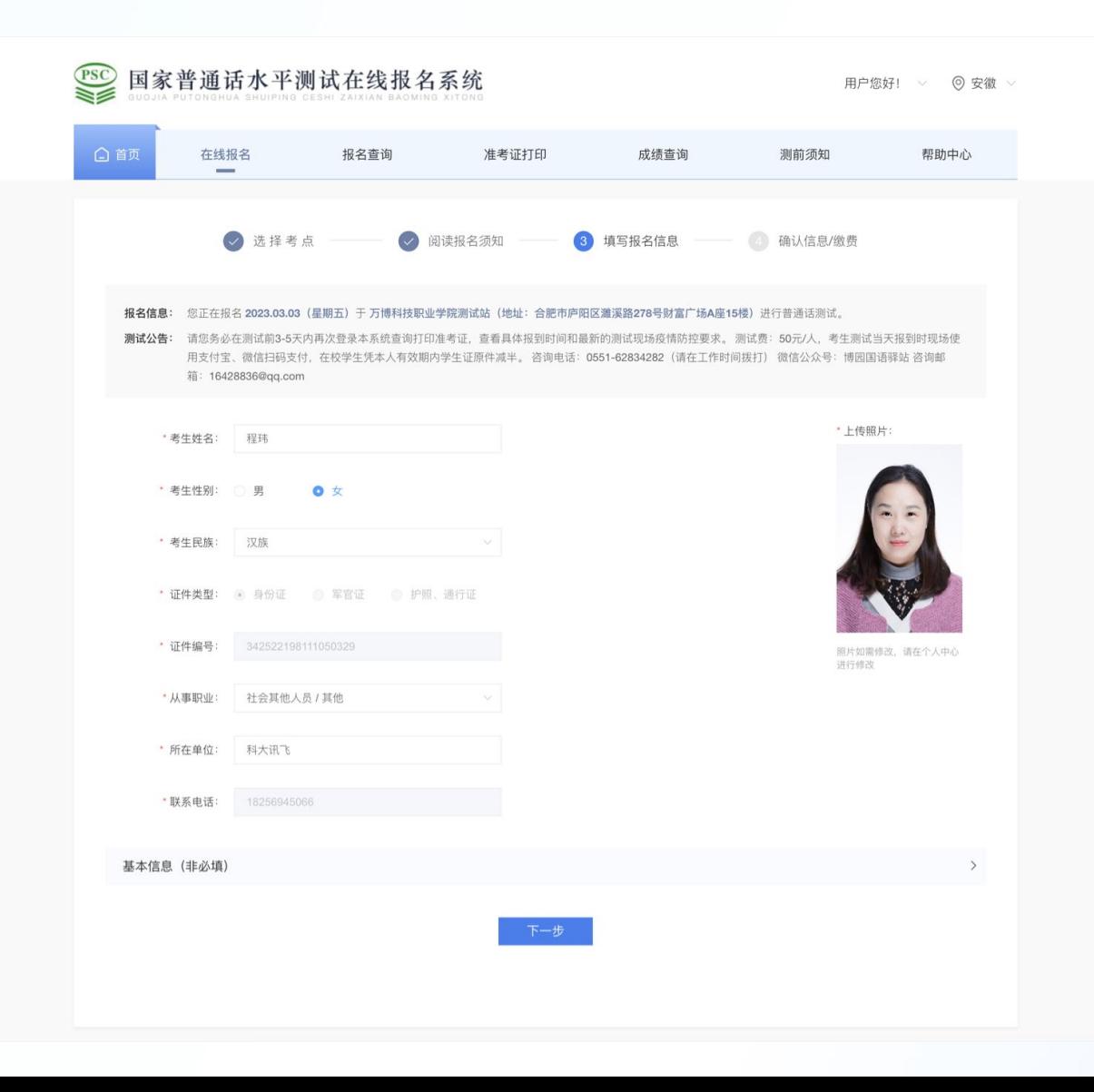

**核对考生信息**

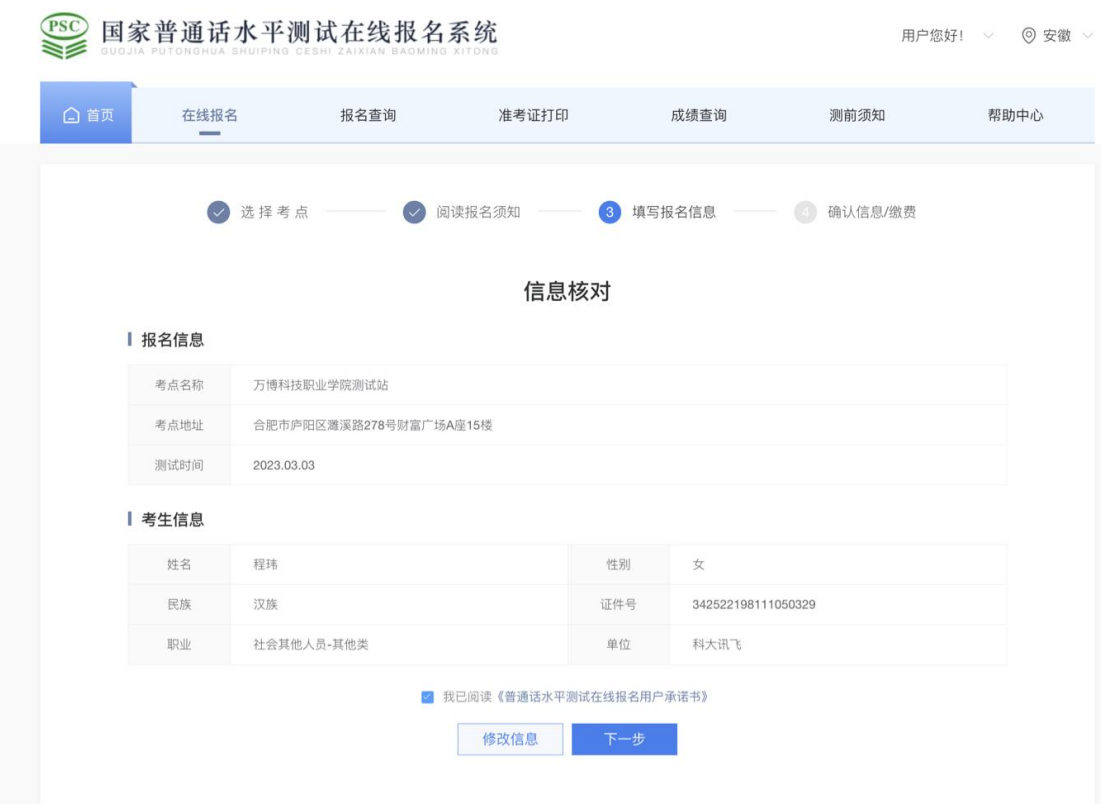

#### **在线报名缴费**

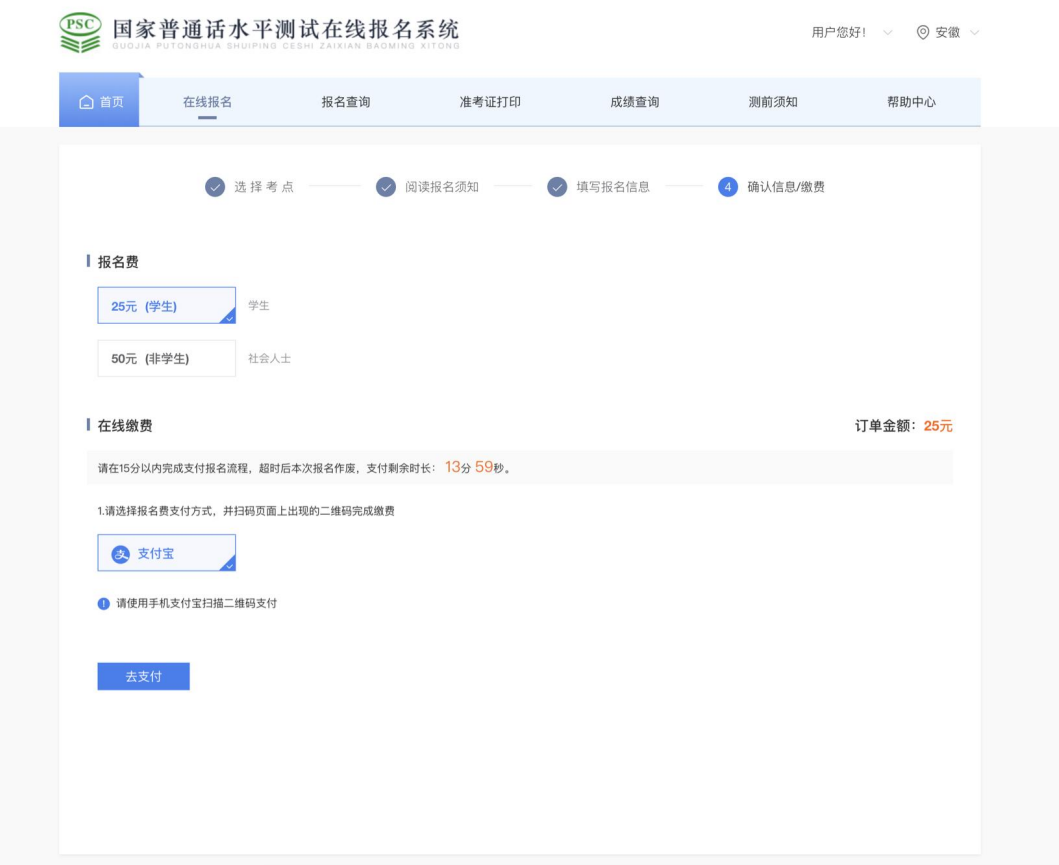

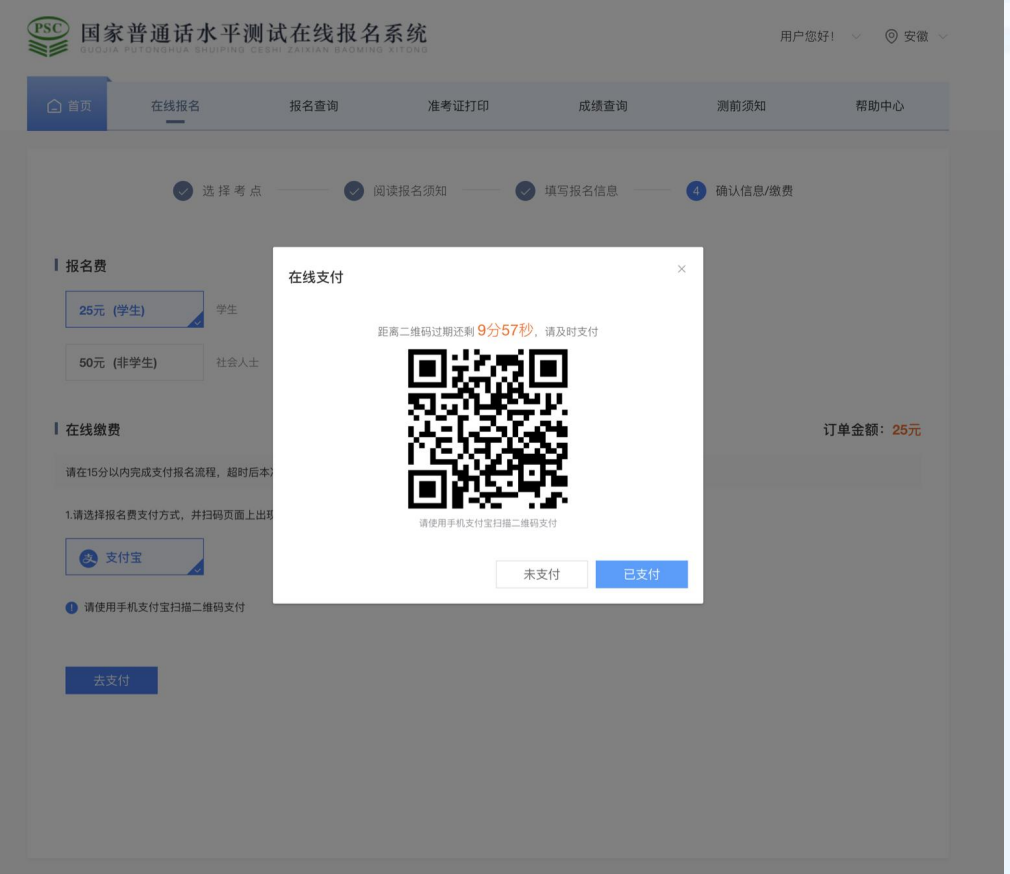

#### **报名成功**

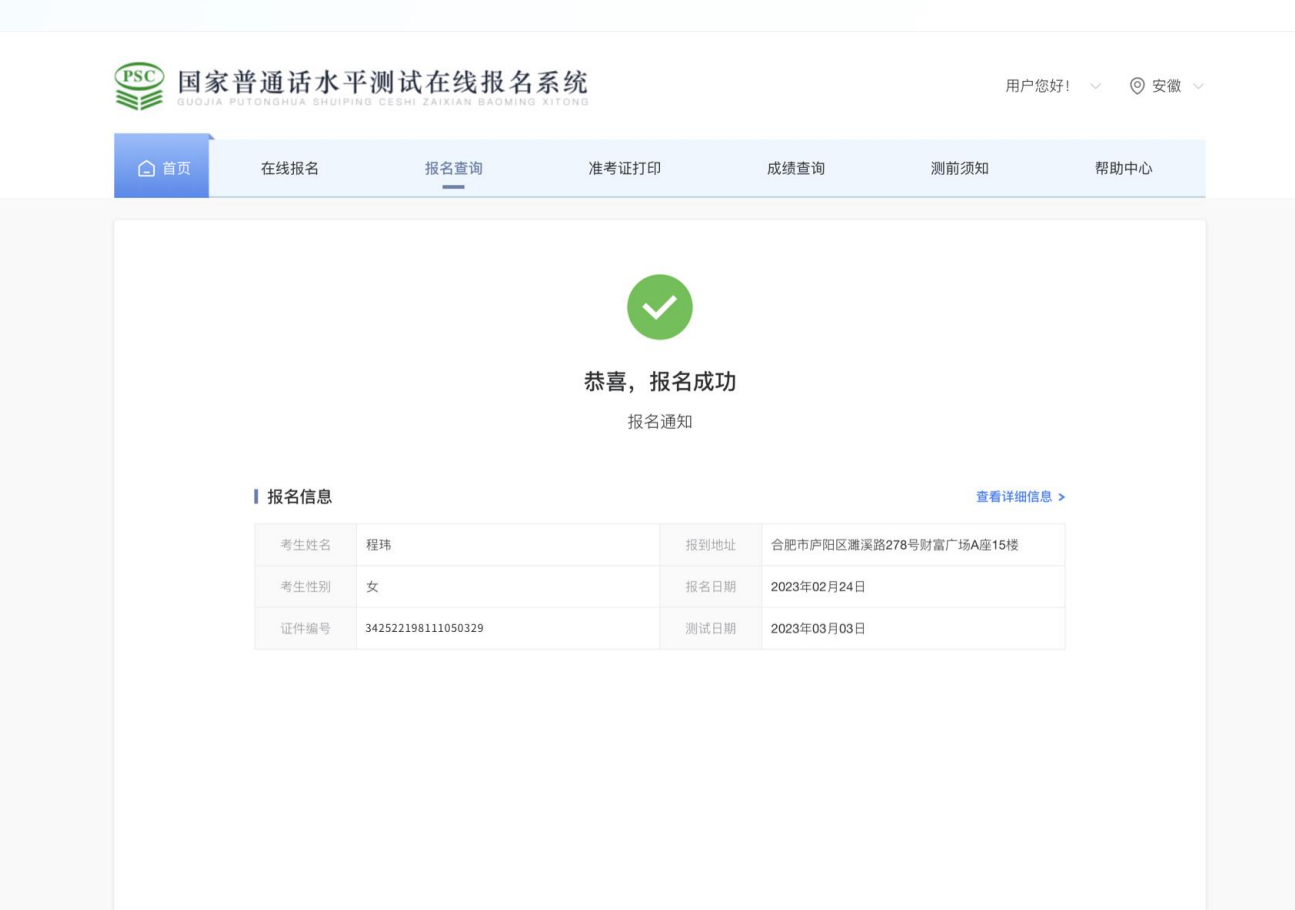

#### **报名结束后,测试中心开启准考证打印,考生打印准考证。**

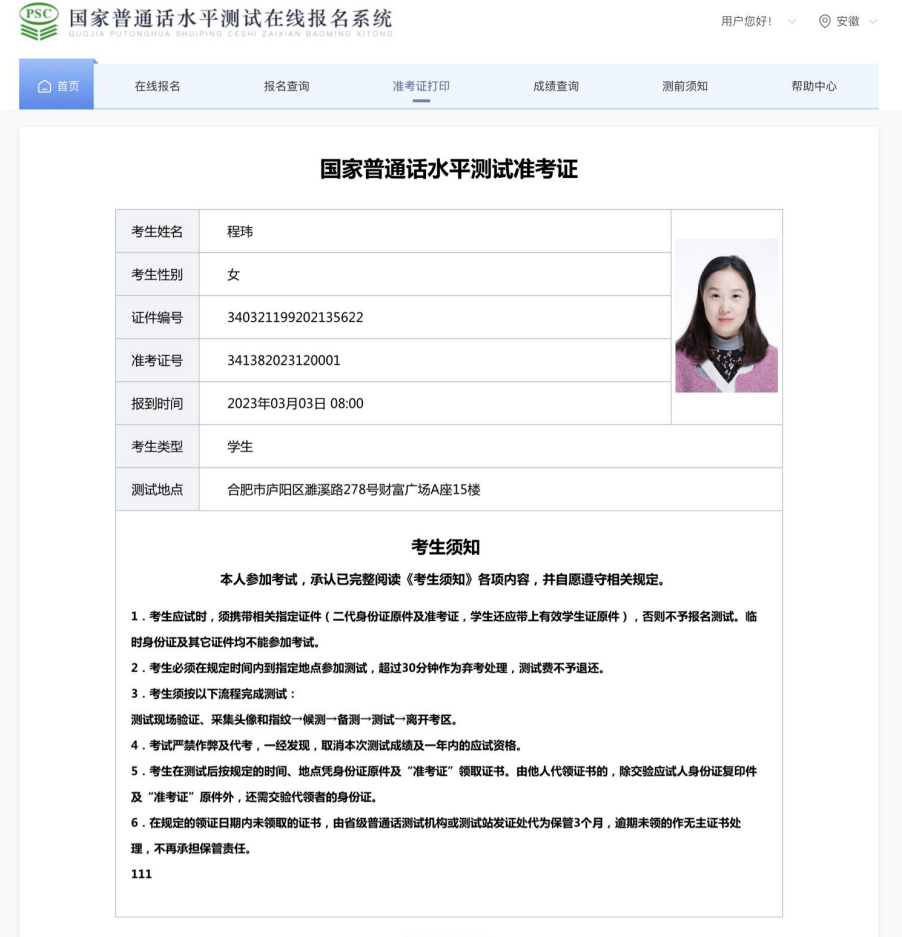

#### **考试完成后可以在报名网站进行成绩查询**

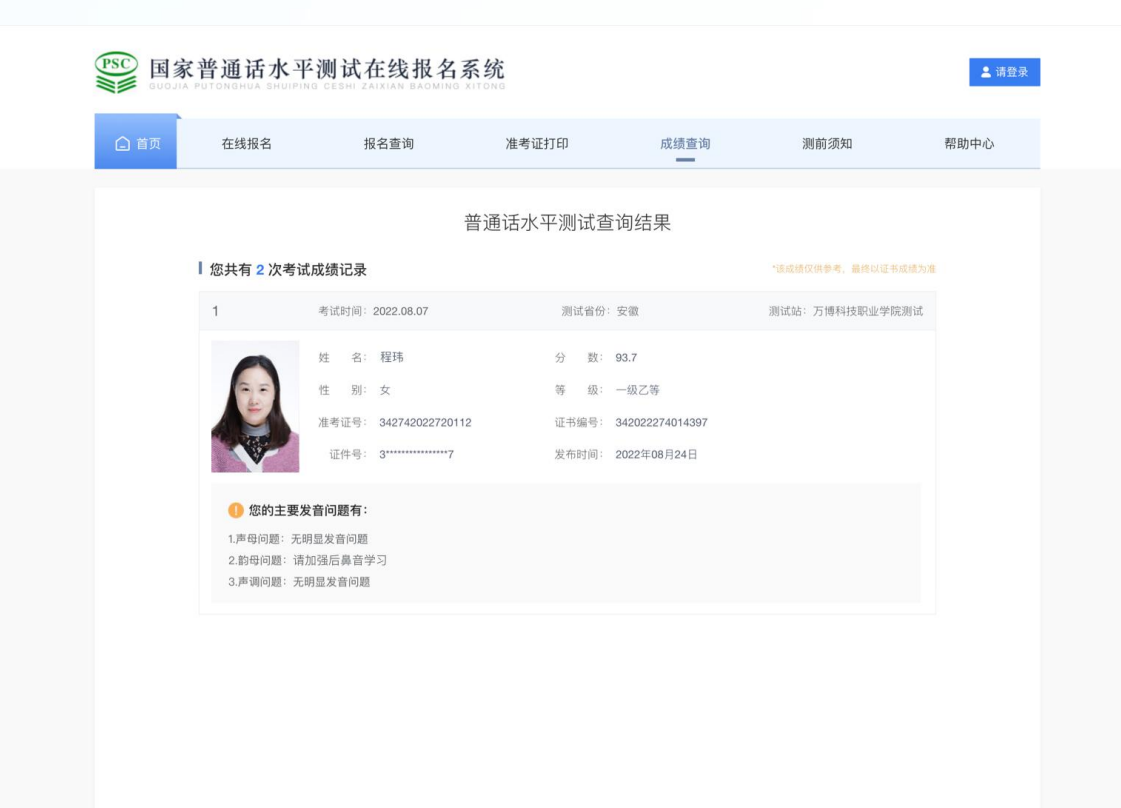